## Package 'centrifugeR'

April 17, 2020

Type Package

Title Non-Trivial Balance of Centrifuge Rotors

Version 0.1.4

Description Find the numbers of tubes that can be loaded in centrifuge rotors in a single operation and show how to balance these tubes in cases of equal or unequal masses. Refer to Pham (2020) <doi:10.31224/osf.io/4xs38> for more information on package functionality.

**Depends** R  $(>= 3.6.0)$ 

**Imports** pracma  $(>= 2.2.9)$ , grDevices, graphics, utils

License GPL-3

Encoding UTF-8

RoxygenNote 7.1.0

NeedsCompilation no

Author Duy Nghia Pham [aut, cre] (<https://orcid.org/0000-0003-1349-1710>)

Maintainer Duy Nghia Pham <nghiapham@yandex.com>

Repository CRAN

Date/Publication 2020-04-17 08:00:06 UTC

### R topics documented:

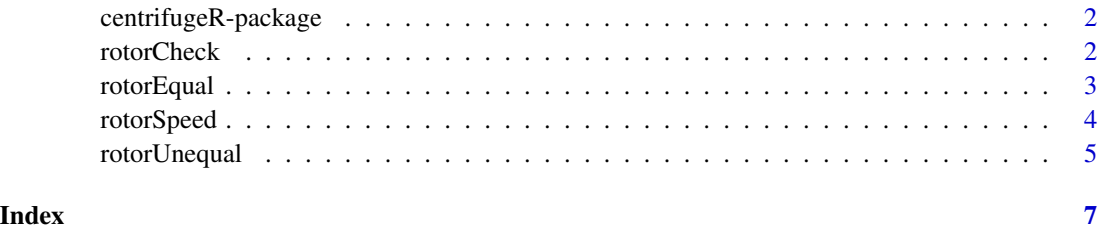

<span id="page-1-0"></span>centrifugeR-package *centrifugeR: Non-Trivial Balance of Centrifuge Rotors*

#### Description

Find the numbers of tubes that can be loaded in centrifuge rotors in a single operation and show how to balance these tubes in cases of equal or unequal masses. Refer to Pham (2020) <doi:10.31224/osf.io/4xs38> for more information on package functionality.

#### Guidelines

centrifugeR helps obtain the perfect centrifuge balance. First, call [rotorCheck](#page-1-1) to know how many tubes can be loaded into the rotor in a single operation. Use [rotorEqual](#page-2-1) to balance these tubes given that they have the same mass. If their masses are not the same, use [rotorUnequal](#page-4-1) to know which tubes must be increased in mass before they can be loaded. Also, call [rotorSpeed](#page-3-1) if RPM/RCF conversion is needed.

#### Copyright

centrifugeR: Non-Trivial Balance of Centrifuge Rotors. Copyright (C) 2019 Duy Nghia Pham

centrifugeR is free software: you can redistribute it and/or modify it under the terms of the GNU General Public License as published by the Free Software Foundation, either version 3 of the License, or (at your option) any later version.

centrifugeR is distributed in the hope that it will be useful, but WITHOUT ANY WARRANTY; without even the implied warranty of MERCHANTABILITY or FITNESS FOR A PARTICULAR PURPOSE. See the GNU General Public License for more details.

You should have received a copy of the GNU General Public License along with centrifugeR. If not, see <https://www.gnu.org/licenses/>.

#### Author(s)

Duy Nghia Pham <nghiapham@yandex.com>

<span id="page-1-1"></span>rotorCheck *Check Centrifuge Rotors*

#### Description

rotorCheck returns the numbers of tubes that can and cannot be loaded in a single operation.

#### Usage

 $rotorCheck(n, k = NULL)$ 

#### <span id="page-2-0"></span>rotorEqual 3

#### Arguments

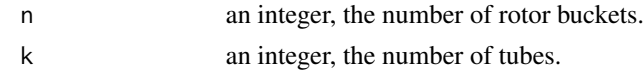

#### Details

The number of rotor buckets n ranges from 4 to 48.

If k is specified, rotorCheck will check whether the input number of tubes can be loaded or not.

#### Value

rotorCheck returns a list with two components:

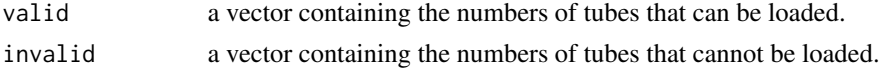

#### References

Sivek G. On vanishing sums of distinct roots of unity. Integers. 2010;10(3):365-8.

#### See Also

[rotorEqual](#page-2-1) for balancing tubes of equal mass and [rotorUnequal](#page-4-1) for balancing tubes of unequal mass.

#### Examples

rotorCheck(30) rotorCheck(30, 19)

<span id="page-2-1"></span>rotorEqual *Balance Tubes of Equal Mass*

#### Description

rotorEqual returns the positions of rotor buckets that must be loaded or empty to balance tubes of equal mass.

#### Usage

rotorEqual(n, k)

#### Arguments

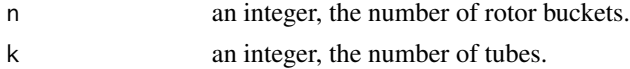

#### <span id="page-3-0"></span>Details

The number of rotor buckets n ranges from 4 to 48. The number of tubes k must be greater than  $\theta$ and smaller than the number of rotor buckets n.

#### Value

rotorEqual returns a list with two components:

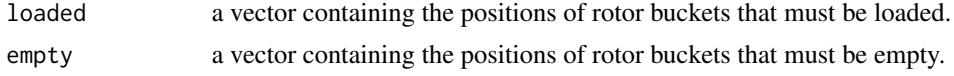

rotorEqual also plots a schematic diagram of the centrifuge rotor.

#### References

Sivek G. On vanishing sums of distinct roots of unity. Integers. 2010;10(3):365-8.

Peil O, Hauryliuk V. A new spin on spinning your samples: balancing rotors in a non-trivial manner. arXiv preprint arXiv:1004.3671. 2010 Apr 21.

#### See Also

[rotorCheck](#page-1-1) for checking centrifuge rotors and [rotorUnequal](#page-4-1) for balancing tubes of unequal mass.

#### Examples

rotorEqual(30, 11) rotorEqual(30, 19)

<span id="page-3-1"></span>rotorSpeed *Calculate RPM/RCF*

#### Description

rotorSpeed converts rotational speed to relative centrifuge force and vice versa.

#### Usage

```
rotorSpeed(radius, value, type)
```
#### Arguments

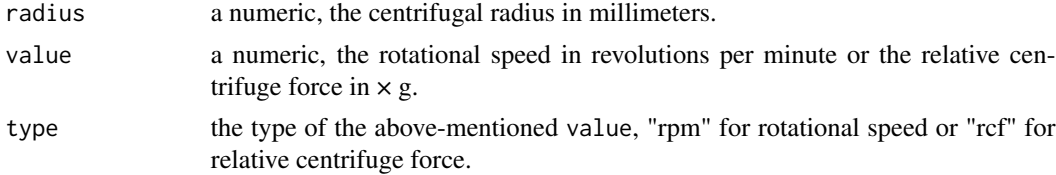

#### <span id="page-4-0"></span>rotorUnequal 5

#### Value

rotorSpeed returns a numeric that is the rotational speed in revolutions per minute or the relative centrifuge force in  $\times$  g.

#### References

Rickwood D, editor. Centrifugation: a practical approach. London: Information Retrieval Ltd; 1978. 224 p.

#### Examples

```
rotorSpeed(100, 12000, "rpm")
rotorSpeed(100, 6000, "rcf")
```
<span id="page-4-1"></span>rotorUnequal *Balance Tubes of Unequal Mass*

#### Description

rotorUnequal returns the required masses and the positions of tubes of unequal initial mass.

#### Usage

rotorUnequal(n, mass = NULL)

#### Arguments

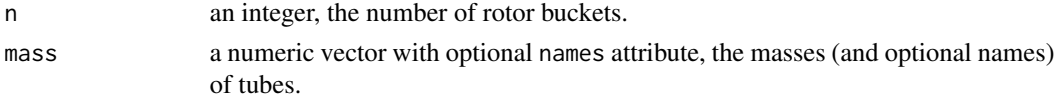

#### Details

The number of rotor buckets n ranges from 4 to 48. The number of tubes (i.e. length(mass)) should not be greater than the number of rotor buckets n.

If mass is not specified, the names and the masses of tubes must then be taken from the keyboard. In case mass has no names attribute, tubes will be named automatically (i.e.  $S1$ ,  $S2$ ,  $S3$ , etc.).

#### Value

rotorUnequal returns a data frame with three columns:

![](_page_4_Picture_182.jpeg)

rotorUnequal also plots a schematic diagram of the centrifuge rotor.

#### <span id="page-5-0"></span>References

Sivek G. On vanishing sums of distinct roots of unity. Integers. 2010;10(3):365-8.

Peil O, Hauryliuk V. A new spin on spinning your samples: balancing rotors in a non-trivial manner. arXiv preprint arXiv:1004.3671. 2010 Apr 21.

#### See Also

[rotorCheck](#page-1-1) for checking centrifuge rotors and [rotorEqual](#page-2-1) for balancing tubes of equal mass.

#### Examples

```
# Call the function then input the names and the masses of tubes
rotorUnequal(30)
liver
10.05
gill
9.68
muscle
9.88
# Prepare the masses of tubes then call the function
samples \le round(rnorm(19, mean = 10, sd = 0.5), 2)
rotorUnequal(30, samples)
# Prepare the masses and the names of tubes then call the function
small.samples <- c(10.05, 9.68, 9.88)
names(small.samples) <- c("liver", "gill", "muscle")
rotorUnequal(30, small.samples)
```
# <span id="page-6-0"></span>Index

centrifugeR-package, [2](#page-1-0)

rotorCheck, *[2](#page-1-0)*, [2,](#page-1-0) *[4](#page-3-0)*, *[6](#page-5-0)* rotorEqual, *[2,](#page-1-0) [3](#page-2-0)*, [3,](#page-2-0) *[6](#page-5-0)* rotorSpeed, *[2](#page-1-0)*, [4](#page-3-0) rotorUnequal, *[2](#page-1-0)[–4](#page-3-0)*, [5](#page-4-0)